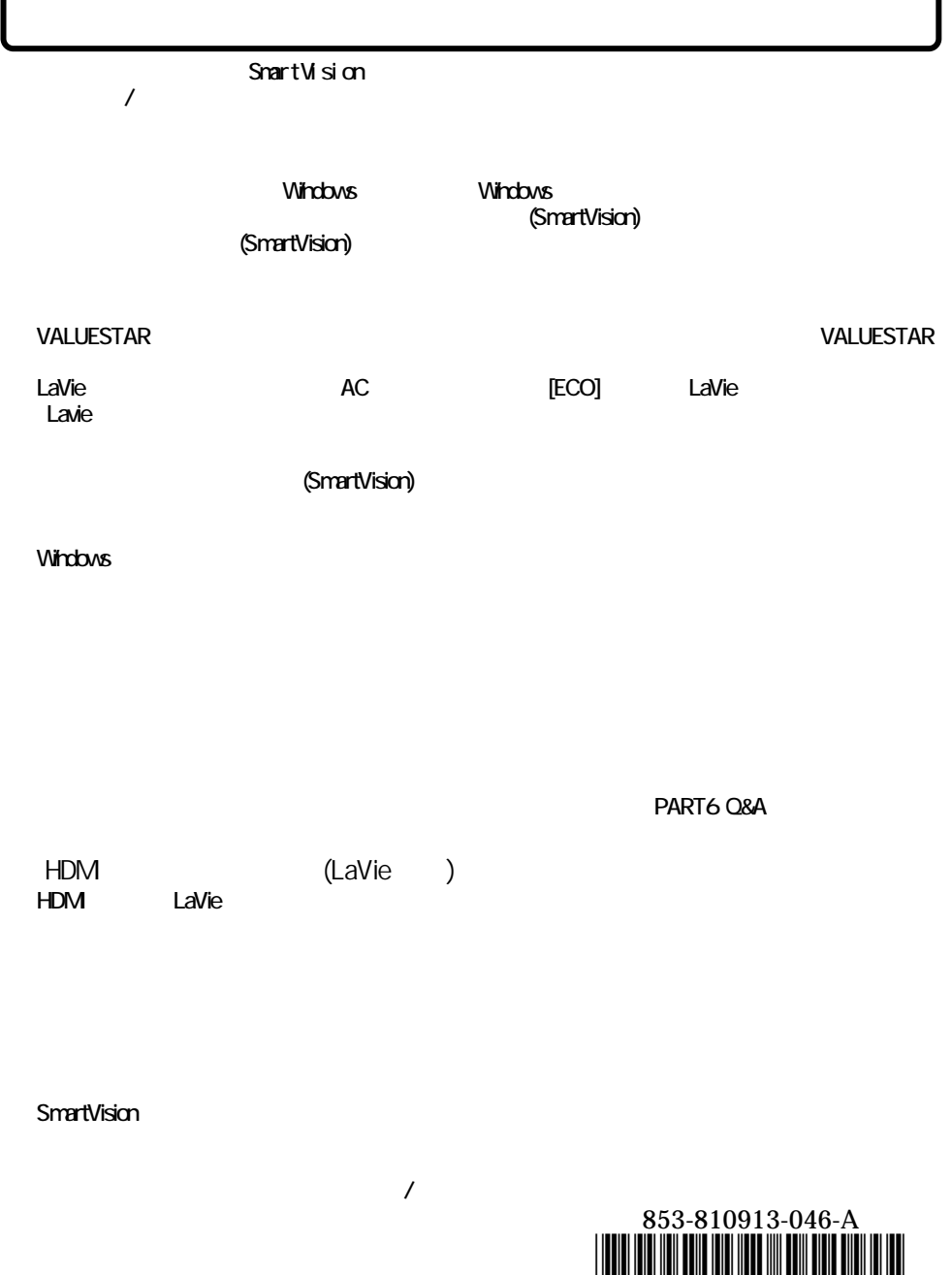

L

\*810913046A\*

 $\overline{a}$ 

## $\mathbb{R}^n$

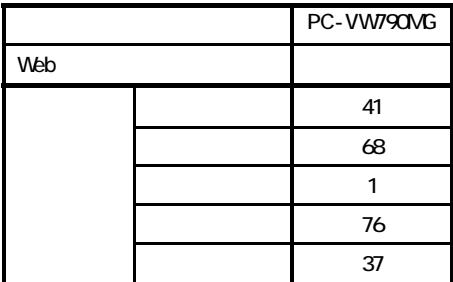

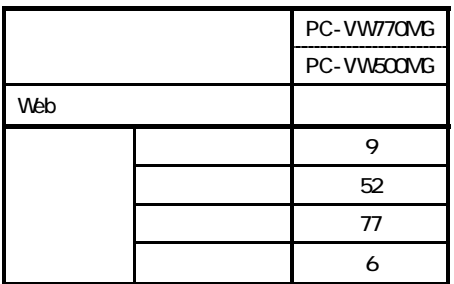

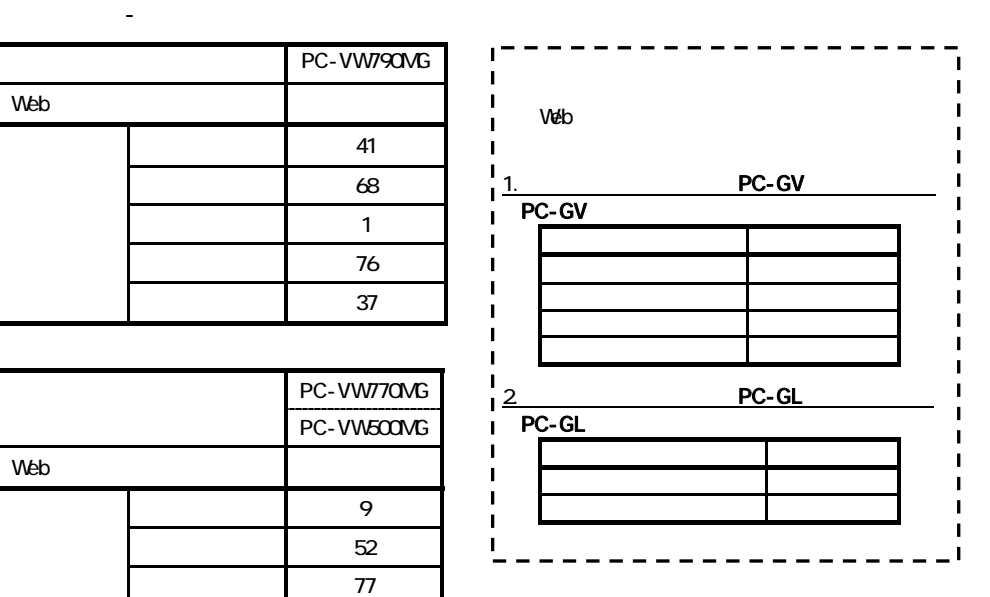

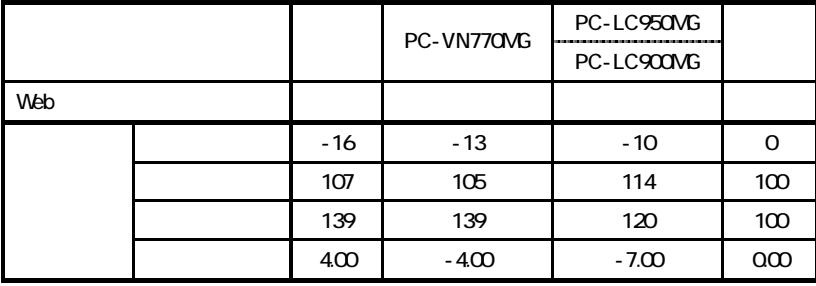

 $\mathsf{N}\mathsf{I}\mathsf{I}\mathsf{I}\mathsf{A}$  is a normal  $\mathsf{I}\mathsf{I}\mathsf{I}\mathsf{A}$  and  $\mathsf{I}\mathsf{I}\mathsf{I}\mathsf{I}\mathsf{I}\mathsf{I}$